**EL PRESENTE MODELO ES A TITULO ILUSTRATIVO PARA LA ELABORACION DE DOCUMENTOSUJETOS A REGISTRO. LA CÁMARA DE COMERCIO DEL SUR Y ORIENTE DEL TOLIMA SE EXIME DE CUALQUIER RESPONSABILIDAD POR EL USO DEL MISMO.**

### **FORMATO GUIA ACTA DE APERTURA DE SUCURSAL O AGENCIA**

### **ACTA No. \_\_\_\_\_\_**

### \_\_\_\_\_\_\_\_\_\_\_\_\_\_\_\_\_\_\_\_\_\_\_\_\_\_\_\_\_\_\_\_ (NOMBRE DE LA SOCIEDAD)

En la ciudad de \_\_\_\_\_\_\_\_\_\_\_, siendo las \_\_\_\_ (A.M/ P.M)., del día \_\_\_ de \_\_\_\_ del año \_\_\_\_\_\_\_, se reunió la totalidad de los ("Asamblea General" o "Junta de socios") de la sociedad \_\_\_\_\_\_\_\_\_\_\_\_\_\_\_. para adelantar la reunión *(indique si es ordinaria, extraordinaria, de hora siguiente, de segunda convocatoria, etc.)*, atendiendo la convocatoria efectuada de conformidad con los estatutos y la ley, para desarrollar el siguiente orden del día:

- 1. Designación de presidente y secretario de la reunión.
- 2. Verificación del quórum.
- 3. Apertura de sucursal / agencia.
- 4. Nombramiento de administrador.
- 5. Lectura y aprobación del acta.

## **DESARROLLO DEL ACTA**

### **1. Designación presidente y secretario para la reunión.**

Se designó por unanimidad como PRESIDENTE de la reunión a \_\_\_\_\_\_\_\_\_\_\_\_\_\_\_\_\_\_\_\_\_\_\_\_\_\_\_\_\_\_ y como SECRETARIO de la reunión a \_\_\_\_\_\_\_\_\_\_\_\_\_\_\_\_\_\_\_\_\_\_\_\_\_\_\_\_\_\_\_\_\_\_\_\_\_\_\_, identificados como aparece al pie de sus firmas, quienes aceptaron la designación hecha y tomaron posesión de sus cargos.

#### **2. verificación de quórum.**

Se verificó la presencia del quórum estatuario para poder deliberar y decidir, toda vez que se encuentran presentes en la reunión la totalidad de (accionistas o socios) quienes representan el \_\_\_% de las acciones suscritas, discriminados así:

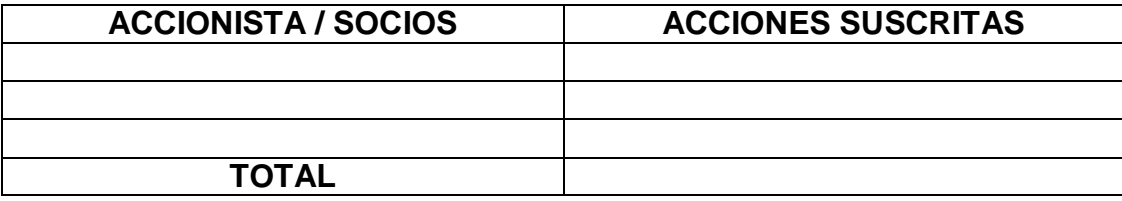

**NOTA:** Aclarar el órgano facultado estatutariamente para la apertura de sucursal o agencia, si la reunión es de junta directiva se debe especificar el nombre de los miembros que integran dicho órgano y el número de asistentes del total de miembros que la conforman para verificar el quórum deliberatorio

## **3. Apertura de sucursal / agencia.**

Se procede a hacer la apertura de \_\_\_\_\_\_\_\_\_ de la sociedad conforme a las normas contempladas para cada tipo societario de acuerdo al Código de Comercio, el cual es aprobado por (*unanimidad o por el sistema de votos que tenga la sociedad*) acciones suscritas presentes.

## **4. Nombramiento de Administrador.**

Se nombra por unanimidad como administrador a \_\_\_\_\_\_\_\_\_\_\_, identificado con c.c. \_\_\_\_\_\_\_\_ de \_\_\_\_\_, quien estando presente manifiesta su aceptación al cargo, para lo cual contará con las siguientes facultades:

a) b)

# **5. Lectura y Aprobación del Acta.**

El presidente de la reunión hace lectura del acta y esta es aprobada por unanimidad y en constancia de todo lo anterior, se firma por el presidente y secretario de la reunión.

Presidente Secretario

\_\_\_\_\_\_\_\_\_\_\_\_\_\_\_\_\_\_\_\_ \_\_\_\_\_\_\_\_\_\_\_\_\_\_\_\_\_\_\_\_\_